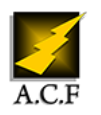

# **LINUX INITIATION AU SYSTÈME D'EXPLOITATION LIBRE**

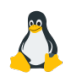

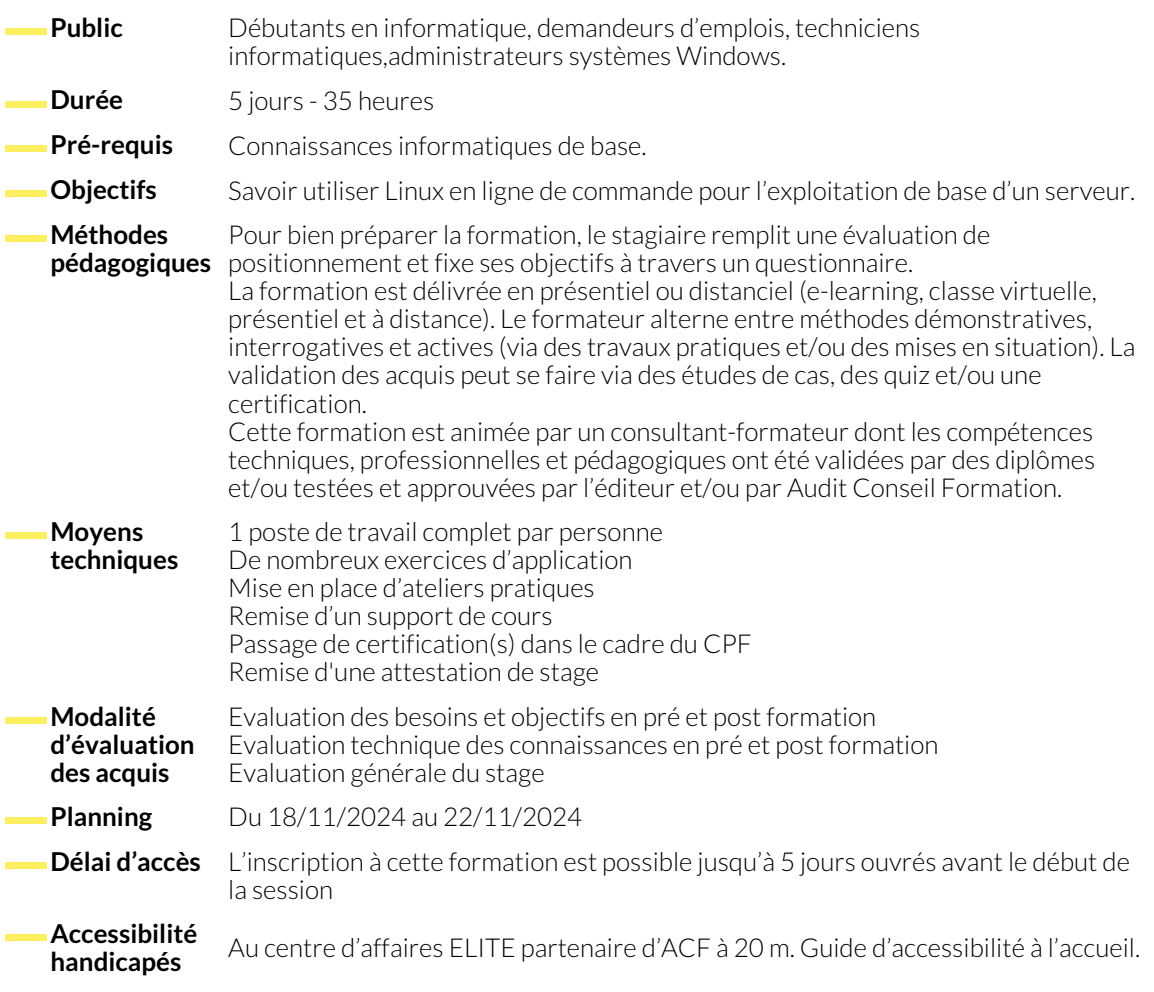

# **1. INITIATION À LINUX : HISTORIQUE ET INITIATION AU MONDE DES SYSTÈMES DÉRIVÉS D'UNIX**

- L'héritage UNIX
- Le projet GNU et l'importance du logiciel libre
- L'histoire du noyau Linux lui-même
- L'énorme influence d'UNIX et Linux sur l'informatique professionnelle actuelle.

# **2. INITIATION À LINUX : LES DISTRIBUTIONS ET L'ÉCOSYSTÈME GNU/LINUX**

- Le concept de distribution
- Connaître les principaux éditeurs de distributions Linux et leurs offres
- Comprendre les différentes familles de distributions Linux
- Connaître les principales caractéristiques des distributions Linux
- Savoir Comment installer une distribution GNU/Linux?

# **3. INITIATION À LINUX : CONNAÎTRE LA STRUCTURE/ARBORESCENCE DES DOSSIERS SUR GNU/LINUX**

- Comprendre ce qu'est une arborescence
- Connaître les outils (non)standards les plus pratique pour la visualiser
- Connaître l'arborescence type de GNU/Linux, dossiers par dossiers
- Localiser les commandes Bash
- Comprendre le paradigme «tout est fichier» de GNU/Linux

www.audit-conseil-formation.com

#### **4. DÉBUTER DANS L'UTILISATION DU SYSTÈME : LE BUREAU GNOME D'UBUNTU ET REDHAT ENTREPRISE LINUX**

- Découvrir l'ergonomie générale du bureau Linux majoritaire
- Paramétrer le bureau GNOME selon ses besoins
- Intégration à l'environnement de travail web Google/Microsoft
- Connaître les raccourcis et l'utilisation des bureaux virtuels
- Création de favoris
- Personnaliser son terminal

### **5. DÉBUTER DANS L'UTILISATION DU SYSTÈME : DÉBUTER AVEC LA LIGNE DE COMMANDE**

- 
- Utiliser le Manuel Théorie de base sur l'utilisation & la structure de la ligne de commande

# **6. DÉBUTER DANS L'UTILISATION DU SYSTÈME : SE CONNECTER EN SSH À UNE MACHINE LINUX DISTANTE**

● Connaître et appliquer les différentes méthodes

#### **7. DÉBUTER DANS L'UTILISATION DU SYSTÈME : SAVOIR METTRE À JOUR LE SYSTÈME ET INSTALLER DES LOGICIELS**

● En interface graphique, sur GNOME en la commande sur les couples dpkg/apt; rpm/dnf

#### **8. GÉRER LES FICHIERS ET DOSSIERS : NAVIGUER ET MANIPULER LES FICHIERS**

- Commandes principales pour naviguer dans le système
- Parcourir un fichier lignes par lignes
- Les commandes principales de création et modification
- Récupérer des ressources sur le web avec wget et curl
- Trier et compter les données avec 'sort' et 'WC'
- Chercher des termes dans des fichiers plats avec 'grep'
- Chercher des objets sur le système et bien plus, avec find et locate

#### **9. GÉRER LES FICHIERS ET DOSSIERS : PERSONNALISER SON ENVIRONNEMENT DE TRAVAIL CLI**

- Utiliser les alias
- Modifier certains paramètres du .bash\_rc
- Consulter la liste des variables d'environnement avec printenv
- Modifier ces variables d'environnement
- Exporter des variables vers l'environnement
- Taille de l'historique
- Lancer une commande particulière de l'historique

# **10. CONTRÔLER L'ACCÈS AUX RESSOURCES SYSTÈMES : DÉFINIR DES ACCÈS COHÉRENTS AUX FICHIERS**

- 
- Identifier les utilisateurs et les groupes <br>● Ajuster les permissions avec chmod, chgrp, chown

### **11. CONTRÔLER L'ACCÈS AUX RESSOURCES SYSTÈMES : COLLABORER VIA L'APPARTENANCE À UN MÊME GROUPE**

- 
- Joindre des groupes secondaires <br>● Héritage et changement de groupe propriétaire

### **12. CONTRÔLER L'ACCÈS AUX RESSOURCES SYSTÈMES : ÉDITION TRÈS AVANCÉE DE CONFIGURATION**

● Utilisation de cut, sed, tr, expand/unexpand, awk pour modifier des fichiers de configuration

#### **13. AUTOMATISER LES TÂCHES AVEC LE SCRIPTING : INVOQUER DES SCRIPTS SHELLS**

- Les identifier et/ou les rendre exécutables
- Créer un script shell avec un éditeur de texte
- L'exécuter et le peaufiner
- Savoir faire une condition
- Tester si le script est lancé en tant que root

# **14. AUTOMATISER LES TÂCHES AVEC LE SCRIPTING : PLANIFIER ET STOPPER LES TÂCHES**

● Planifier une tâche dans la journée

● Planifier une tâche régulière dans le temps

● Stopper et/ou tuer une tâche

#### **NOUS CONTACTER**

16, ALLÉE FRANÇOIS VILLON 38130 ÉCHIROLLES

# **Téléphone E-mail**

# **Siège social Centre de formation**

87, RUE GÉNÉRAL MANGIN 38000 GRENOBLE

04 76 23 20 50 - 06 81 73 19 35 contact@audit-conseil-formation.com

#### **Suivez-nous sur les réseaux sociaux, rejoignez la communauté !**

in ACF Audit Conseil Formation **CO** @ACF\_Formation **ACF** ACFauditconseilformation

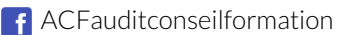